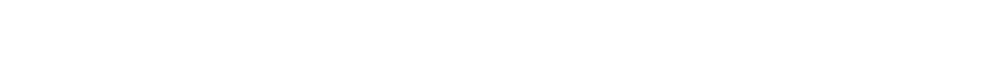

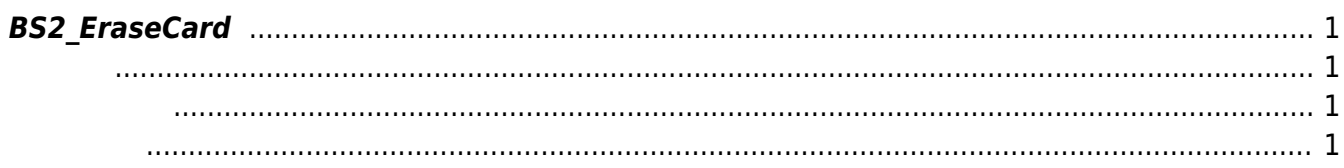

## <span id="page-1-4"></span><span id="page-1-0"></span>**BS2\_EraseCard**

SmartCard

<span id="page-1-3"></span>합니다.

<span id="page-1-1"></span>#include "BS\_API.h"

<span id="page-1-2"></span>int BS2 EraseCard(void\* context, BS2 DEVICE ID deviceId);

- [In] *context* : Context
- $\bullet$  [In]  $deviceId$  : ID

BS\_SDK\_SUCCESS

From: <http://kb.supremainc.com/bs2sdk/>- **BioStar 2 Device SDK**

Permanent link: **[http://kb.supremainc.com/bs2sdk/doku.php?id=ko:bs2\\_erasecard](http://kb.supremainc.com/bs2sdk/doku.php?id=ko:bs2_erasecard)**

Last update: **2017/06/28 11:31**